# **OBJECTIFS**

- Être capable d'illustrer ses documents avec des images, des formes, des graphiques, des icônes et vignettes, et des smartArts.
- Savoir utiliser les styles pour organiser et structurer des documents longs.
- Maîtriser les outils avancés de Word pour gagner en productivité.

# **INFORMATIONS**

- **Public :** Tout public
- **Prérequis :** Aucun
- **Durée :** 8h

# **FINANCEMENT**

Une action de formation peut faire l'objet d'une prise en charge OPCO. Evolugo identifie et vous accompagne dans les démarches de financement.

# **\****MOYENS*

### **Pédagogiques :**

- Apports théoriques
- Études de cas
- Question/Réponses

### **Matériels :**

- Ordinateurs / Tablettes /
- **Smartphones**
- Paperboard

### **Méthodes d'évaluation :**

- Quiz
- QCM

# **CONTACT**

- **Tél :**  01 84 80 80 95 **E-mail :** accompagnement@evolugo.fr **NDA :**  42680221468 **Nom de l'accompagnateur :**  Anthony PITKANITSOS
- **HORAIRES**

• Test de positionnement **5'00**

### **Module 1 : Illustrer son propos**

### Sous-module 1 : Insérer des images

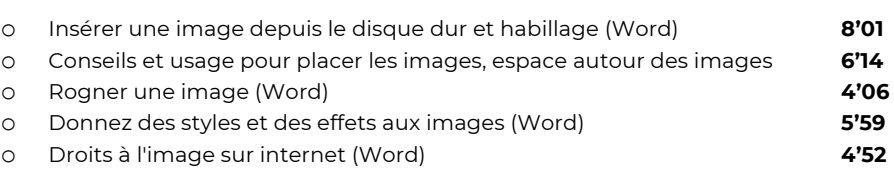

o Rendre le fond des images transparent (Word) **5'59**

### Sous-module 2 : Copies d'écrans

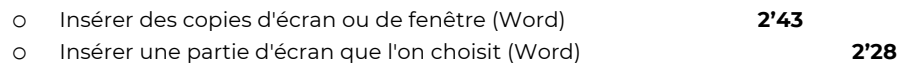

### Sous-module 3 : Formes et objets

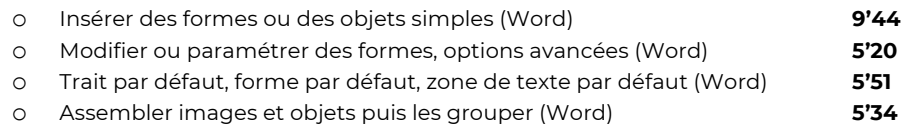

### Sous-module 4 : Icones et vignettes

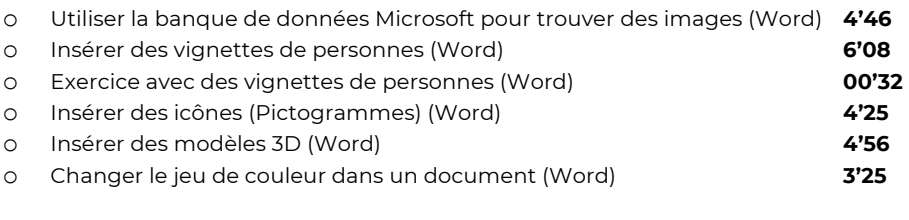

# Sous-module 5 : Les smartArts

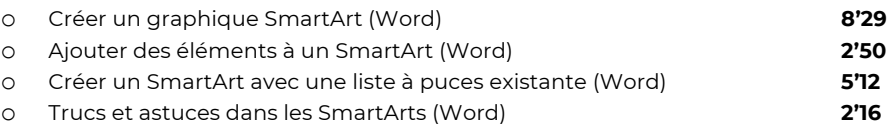

### Sous-module 6 : Insérer un graphique

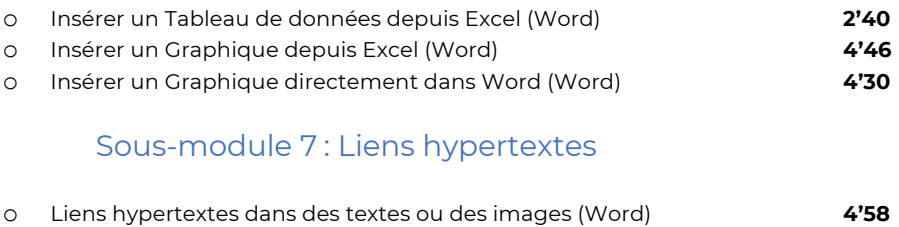

- o Liens hypertextes pour améliorer la navigation (Word) **4'35**
- o Quiz **5'00**

Libres en E-learning

# **OBJECTIFS**

- Être capable d'illustrer ses documents avec des images, des formes, des graphiques, des icônes et vignettes, et des smartArts.
- Savoir utiliser les styles pour organiser et structurer des documents longs.
- Maîtriser les outils avancés de Word pour gagner en productivité.

# **INFORMATIONS**

- **Public :** Tout public
- **Prérequis :** Aucun
- **Durée :** 8h

# **FINANCEMENT**

Une action de formation peut faire l'objet d'une prise en charge OPCO. Evolugo identifie et vous accompagne dans les démarches de financement.

# **\****MOYENS*

### **Pédagogiques :**

- Apports théoriques
- Études de cas
- Question/Réponses

### **Matériels :**

- Ordinateurs / Tablettes / **Smartphones**
- Paperboard
- 

### **Méthodes d'évaluation :**

- Quiz
- QCM

# **CONTACT**

- **Tél :**
- 01 84 80 80 95 **E-mail :** accompagnement@evolugo.fr **NDA :**  42680221468 **Nom de l'accompagnateur :**  Anthony PITKANITSOS

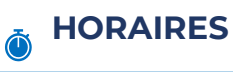

Libres en E-learning

# **Module 2 : Maîtriser les documents longs à l'aide des styles**

# Sous-module 1: Les styles

o Une introduction absolument nécessaire aux styles (Word) **10'30** o Appliquer, retirer ou modifier des styles ornementaux (Word) **3'25** o Créer son propre style ornemental, l'appliquer, le modifier (Word) **5'56** o Poser des styles hiérarchiques pour structurer son document (Word) **5'45** Sous-module 2 : Tables des matières o Insérer une table des matières automatique et la mettre à jour **6'59** o Régler le nombre de niveaux de titres à afficher dans la tables des matières **2'54** o Pourquoi et comment modifier les styles TM1, TM2, etc. **5'43** o Volet de navigation et styles hiérarchiques **5'25**

# Sous-module 3 : Les jeux de styles

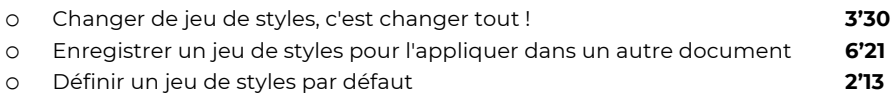

# Sous-module 4 : Notes de bas de page

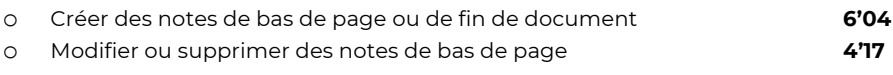

### Sous-module 5 : Index

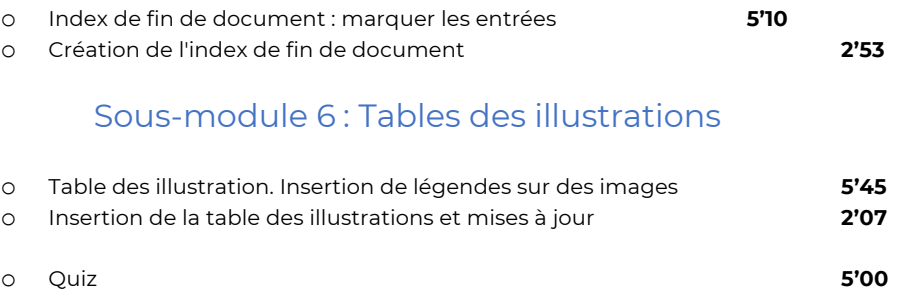

# **Module 3 : Gagner en productivité**

# Sous-module 1 : Caractères spéciaux et équations

**Total : 1'29'57**

#### o Insérer facilement une équation en la dessinant (Word) **6'43**

**Total : 1'23'54**

# **OBJECTIFS**

- Être capable d'illustrer ses documents avec des images, des formes, des graphiques, des icônes et vignettes, et des smartArts.
- Savoir utiliser les styles pour organiser et structurer des documents longs.
- Maîtriser les outils avancés de Word pour gagner en productivité.

# **INFORMATIONS**

- **Public :** Tout public
- **Prérequis :** Aucun
- **Durée :** 8h

### **FINANCEMENT**

Une action de formation peut faire l'objet d'une prise en charge OPCO. Evolugo identifie et vous accompagne dans les démarches de financement.

# *<b>R* MOYENS

#### **Pédagogiques :**

- Apports théoriques
- Études de cas
- Question/Réponses

#### **Matériels :**

- Ordinateurs / Tablettes /
- **Smartphones**
- Paperboard

### **Méthodes d'évaluation :**

- Quiz
- QCM

# **CONTACT**

- **Tél :**
- 01 84 80 80 95 **E-mail :** accompagnement@evolugo.fr **NDA :**  42680221468 **Nom de l'accompagnateur :**  Anthony PITKANITSOS

 **HORAIRES**

Libres en E-learning

# Sous-module 2 : Le dictaphone

o Le dictaphone, votre nouvelle secrétaire particulière (Word) **3'40**

# Sous-module 3 : Les raccourcis

o Raccourcis utiles : les raccourcis généralistes (Word) **5'16** o Raccourcis utiles : sélections et déplacements (Word) **7'05** o Raccourcis utiles : pour la mise en page des documents (Word) **5'56** o Raccourcis utiles : les autres raccourcis (Word) **3'47** o Les espaces insécables (Word) **6'01** o Supprimer une colonne fabriquée avec des tabulations (Word) **2'59**

# Sous-module 4 : Gestion avancée des PDF

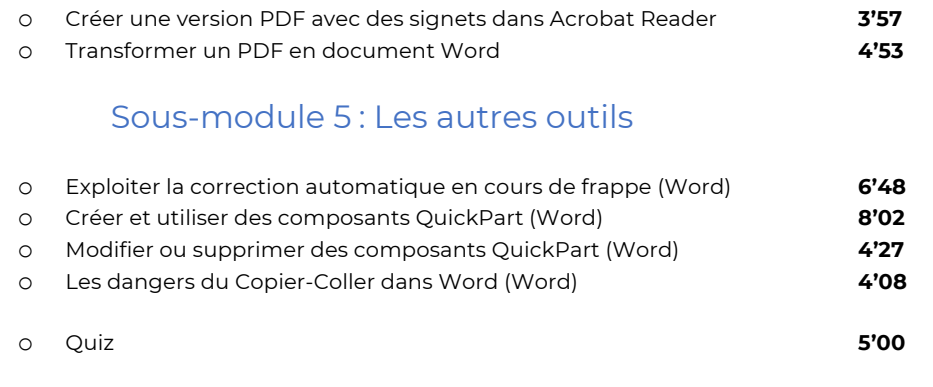

# **Module 4 : Publipostages et formulaires**

# Sous-module 1 : Publipostages - les bases

- o Définition, principe, prérequis du publipostage (Word) **6'54**
- o Quels sont mes destinataires ? Créer un fichier Excel (Word) **2'59**

### Sous-module 2 : Publipostages - applications

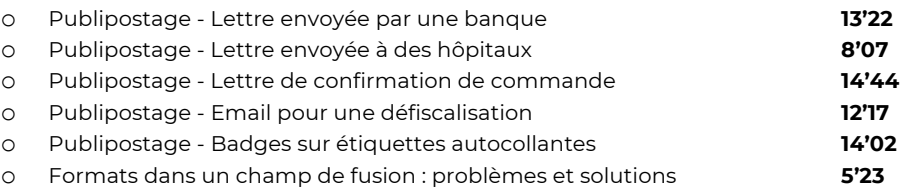

# **a** OBJECTIFS

- Être capable d'illustrer ses documents avec des images, des formes, des graphiques, des icônes et vignettes, et des smartArts.
- Savoir utiliser les styles pour organiser et structurer des documents longs.
- Maîtriser les outils avancés de Word pour gagner en productivité.

# **INFORMATIONS**

- **Public :** Tout public
- **Prérequis :** Aucun
- **Durée :** 8h

# **FINANCEMENT**

Une action de formation peut faire l'objet d'une prise en charge OPCO. Evolugo identifie et vous accompagne dans les démarches de financement.

# **R** MOYENS

### **Pédagogiques :**

- Apports théoriques
- Études de cas
- Question/Réponses

### **Matériels :**

- Ordinateurs / Tablettes /
- Smartphones
- Paperboard

### **Méthodes d'évaluation :**

- Quiz
- QCM

# **F** CONTACT

**Tél :**  01 84 80 80 95 **E-mail :** accompagnement@evolugo.fr **NDA :**  42680221468 **Nom de l'accompagnateur :**  Anthony PITKANITSOS

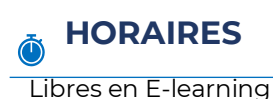

# Sous-module 3 : Les formulaires

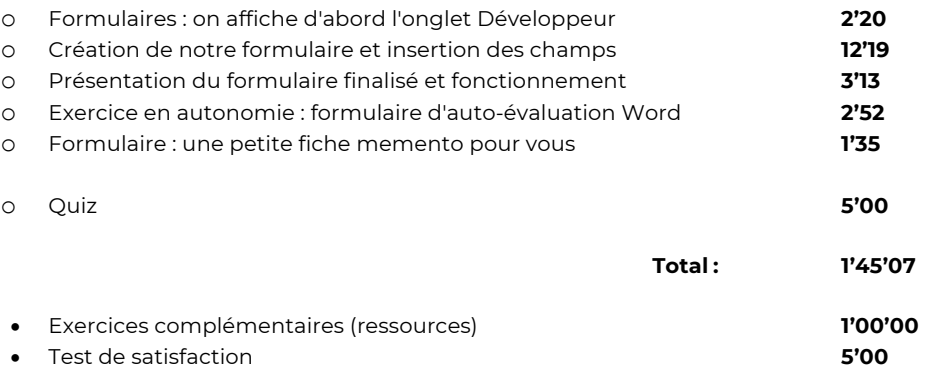

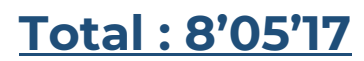